"ছেলে হোক, মেয়ে হোক

দ'টি সন্তানই যথেষ্ট"

গণপ্রজাতন্ত্রী বাংলাদেশ সরকার স্বাস্থ্য শিক্ষা ও পরিবার কল্যাণ বিভাগ জেলা পরিবার পরিকল্পনা কার্যালয়, ঝালকাঠি fpo.jhalakathi.gov.bd

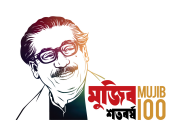

বিষয়: নবগ্রাম  $UH$ & $FWC$  পরিদর্শন প্রতিবেদন।

পরিদর্শন পতিবেদন

১৬/০১/২০২৩ খ্রি. তারিখ বেলা ২.০০ ঘটিকায় নবগ্রাম  $\, \rm UH\alpha FWC \,$  পরিদর্শন করি। পরিদর্শনকালে সংশ্লিষ্ট সকলকে কেন্দ্রে উপস্থিত পাওয়া যায়। কেন্দ্রটিতে কৈশোর বান্ধব স্বাস্থ্য সেবা চলমান রয়েছে বলে জানা যায়। তবে, এ সংক্রান্ত কোন সাইনবোর্ড/ সিটিজেন চার্টার দশ্যমান হয়নি। এ বিষয়ক বাজেট বরাদ্দ যথাযথ প্রক্রিয়ায় খরচ হয়েছে কীনা যাচাই করার প্রয়োজন রয়েছে। কেন্দ্রের পরিবেশ সন্তোষজনক। ব্যবহারযোগ্য (  $\sf{Usable}$ ) ও অব্যবহৃত ( $\sf{Unusable}$ ) মালামাল একত্রিত রেখে স্টোর পরিচালনা করা হয়। অব্যবহার্য দ্রব্যাদি নিস্পত্তি করণে তালিকা তৈরি করে যথাযথ উদ্যোগ গ্রহণ করা দরকার। IEC ( Information, Education and Communication) সংক্রান্ত ম্যাটারিয়াল ব্যবহারে গুরুত প্রদানের উদ্যোগ গ্রহণ করা দরকার। ইএমআইএস কার্যক্রমে গতিশীলতা আনয়নে ট্রাবলশুটারের সহায়তা গ্রহণ প্রয়োজন। পরিবার পরিকল্পনা, মা ও শিশ স্বাস্থ্য নিশ্চিতে বিশেষ ক্যাম্প আয়োজনের প্রয়োজন।

পরামশঃ.

১।  $\mathsf{SACMO}$ / $\mathsf{FWV}$  কে স্টোর ব্যবস্থাপনার  $\mathsf{FEFO}$ ( $\mathsf{First\;}$   $\mathsf{Expiry\;}$   $\mathsf{First\;}$   $\mathsf{Out}$ ) পলিসি অনুসরণ করে সেবা প্রদান। নিয়মানুযায়ী  $\operatorname{D\alpha}\operatorname{DS}$   $\operatorname{kit}$  খোলার সময়ে স্থানীয় জনপ্রতিনিধিকে সম্পৃক্ত করার ব্যবস্থা গ্রহণ। অপ্রয়োজনীয় দ্রব্যাদির তালিকা তৈরি করে নিস্পত্তির ব্যবস্থা গ্রহণ করা। যথাযথ প্রক্রিয়ায়  $\text{ICR}$  সংরক্ষণ করা।

২।  $\rm FWV/SACMO$ / $\rm FPI$ / $\rm FWA$  সমন্বয়ে  $\rm NVD$  সেবা চালু করা। এএনসি সেবা বৃদ্ধি করা।

৩।  $\sf UFPO/MO(MCH\text{-}FP)$  কে কেন্দ্রসমূহ নিয়মিত ভিজিটপূর্বক উর্ধতন কর্তৃপক্ষের নির্দেশনা বাস্তবায়ন হয় কীনা যাচাই করে দেখা। কর্মস্থলে অবস্থান নিশ্চিত করণে লিখিত ব্যবস্থা গ্রহণ করা। ট্রাবলশুটারকে ভ্রমণ সুবিধার্থে  ${\rm TA}$  বিল প্রদান করে উৎসাহিত করা। কৈশোর বান্ধব স্বাস্থ্য সেবা কর্নার বরাদ্দ ব্যবহারে অনিয়ম থাকলে যথাযথ ব্যবস্থা গ্রহণ করা।

৪। ইউনিয়নের সকল স্টাফের মোবাইল নম্বর সম্বলিত ব্যানার তৈরি করে প্রদর্শন করা।

৫।  $SACMO/FWV/FPI$  এর অগ্রীম ভ্রমনসৃচি দৃশ্যমান জায়গায় প্রদর্শনের ব্যবস্থা করা।

৬।  $\mathbf{SACMO}$ / $\mathbf{FWV}$ / $\mathbf{FPI}$  কে কার্যক্রম দৃশ্যমান করণে ইনোভেটিভ আইডিয়া গ্রহণ করা।

৭।  $\mathbf{SACMO}$ / $\mathbf{FWV}$ / $\mathbf{FPI}$  কে  $\mathbf{eMIS}$  কার্যক্রমকে জোরদার করণে ব্যবস্থা গ্রহণ করা।  $\mathbf{eMIS}$  থেকে প্রাপ্ত গর্ভবতির তালিকা নিয়মিত ইউনিয়ন পরিষদকে হস্তান্তর করণে  ${\rm FPI}$  কে ব্যবস্থা গ্রহণ করা। এএনসি সেবা বৃদ্ধির জন্য মোবাইল নম্বরে ফোন করে গর্ভবতী কে সেবা সম্পর্কে অবহিত করা। সিস্টেম থেকে প্রাপ্ত গর্ভবতীদের মোবাইল নম্বরে ফোন করে এএনসি সেবা নিতে আমন্ত্রণ জানানাের জন্য  $\boldsymbol{\mathrm{FWV}}$  এর ব্যবস্থা গ্রহণ।

৮। SACMO -ক ¥ল \$া%&/ -কU \$া%& িশ(া আেরা -জারদার করা। -সবা িনি}েত google play store -থেক Adolescent Health app টি ইনস্টল করে ব্যবহারের পরামর্শ প্রদান করা। এছাড়া সরাসরি  $\bf{adoinfo.dgfp.gov.bd}$  ওয়েব থেকে তথ্য সেবা প্রদান করা।

৯। IEC ম্যাটারিয়াল যথাযথভাবে ব্যবহার করা। ইট্লকিট(etoolkits.dahs.aov.bd) ব্যবহারে মাঠকর্মীকে FPI এর মটিভেট করা এবং  $comp (compbd.org)$  এর স্টকের সাথে মাঠ পর্যায়ের  $FWA$  এর বাস্তব স্টক যাচাই করা।

১০। ইউনিয়নের সকলের সহযোগিতায়  $\rm UH\alpha FWC$  তে বিশেষ ক্যাম্প আয়োজন করা।

১১।  ${\rm FPI}$  কে আশ্রয়ন প্রকল্পে অগ্রাধিকার ভিত্তিতে  ${\rm PRS}$  (  ${\rm Population~f}$   ${\rm Registration~System}$  ) সম্পন্ন করে সেবা প্রদান নিশ্চিত করা। স্যাটেলাইট সংগঠনে সকলের অংশগ্রহণ নিশ্চিত করা।

১২। পরিবার পরিকল্পনা, মা ও শিশু স্বাস্থ্য সেবা নিশ্চিত করণে সকলকে সমন্বিত কার্যক্রম গ্রহণ করা।

১৩। $\mathop{\rm UHFWC}$  পরিচালনা কমিটির সভা করা। কেন্দ্র ও স্যাটেলাইট ক্লিনিকে আইইউডি ও পরিবার পরিকল্পনা পদ্ধতি বৃদ্ধি করা।

wright

২০-১-২০২৩ মোঃ শহীদুল ইসলাম উপ পিরচালক -ফান: 0498-63444 ইেমইল: ddfpjhalakathi@gmail.com

স্মারক নম্বর: ৫৯.১১.৪২০০.০০০.৩৩.০০১.২৩.২০

উপজেলা পরিবার পরিকল্পনা কর্মকর্তা/ মেডিকেল

সদয় অবগতির জন্য অনুলিপি:

অিফসার(এমিসএইচ-এফিপ)

সদর, ঝালকাঠি।

১) পরিচালক, বিভাগীয় পরিবার পরিকল্পনা কার্যালয়, বরিশাল।

২০ জায়াির ২০২৩ তারিখ: <u>৬ মাঘ ১৪২৯</u>

 $2$ mano

২০-১-২০২৩ মোঃ শহীদুল ইসলাম উপ পিরচালক